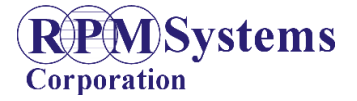

Initial Release December 15, 2010

# **MPQ Programmer API Application Interface User Guide RPM Systems Corporation**

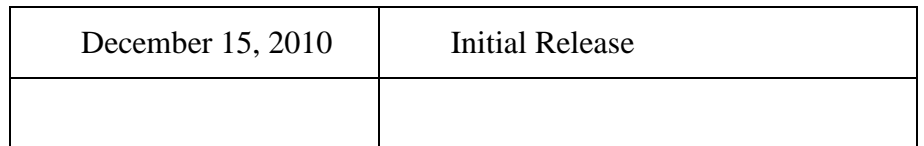

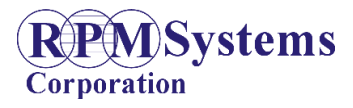

**Initial Release** December 15, 2010

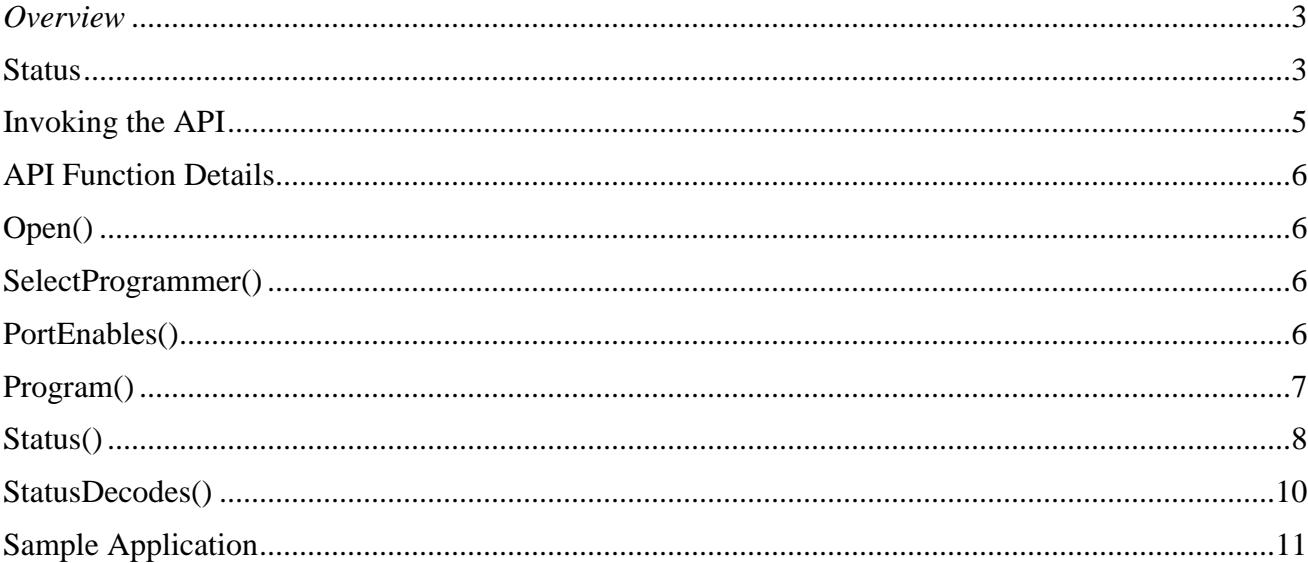

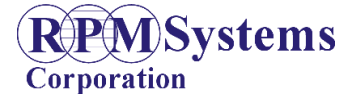

Initial Release December 15, 2010

### <span id="page-2-0"></span>*Overview*

The MPQ API consists of a Windows .NET compliant (managed) class module, distributed as a dynamic- link library (DLL). The API provides the functionality necessary for a user to write native code to access the programmer, initiate and monitor programming operations, and report completion status. The API does not provide the functionality to load or manage image information in the programmer. The MPManager software is required for these operations.

It is possible to user the API to manage programming on multiple programmers on a given communication port, commonly referred to as an array. Arrays may be constructed using RPM's MPQ-AIB-USB array interface board. This product provides a single USB-mapped COM interface on the PC side, supporting multiple programmers on an RS-485 bus on the programmer side. Programmers in an array are distinguished from one another by a programmer address.

The API provides the following functions:

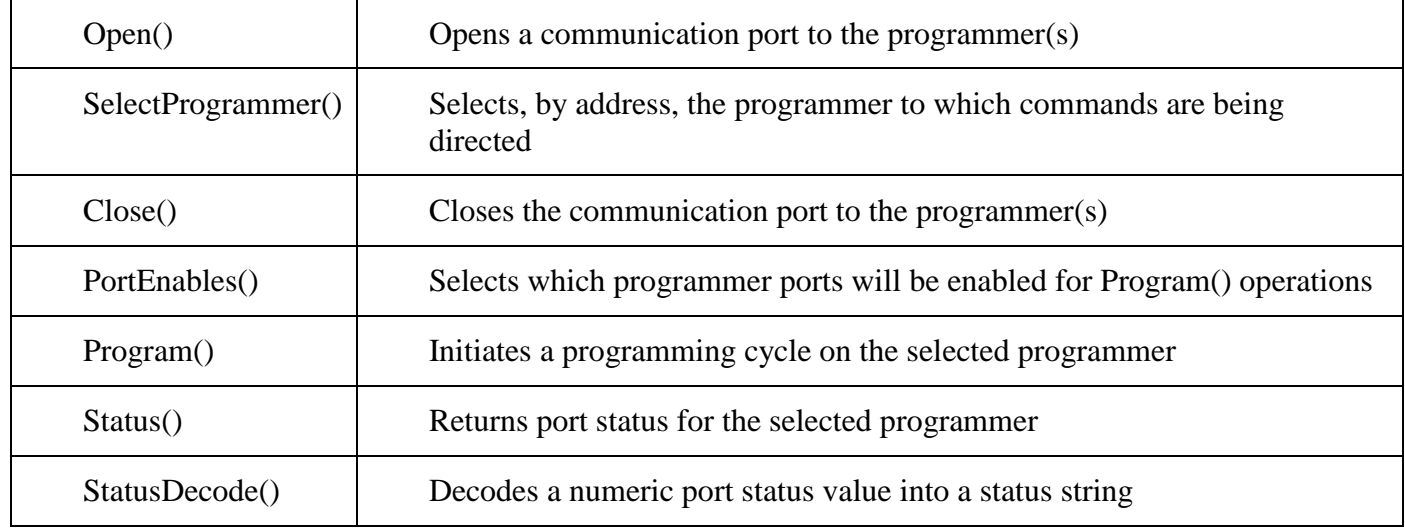

#### <span id="page-2-1"></span>**Status**

Each API call returns a *uint32* iSTS value. The possible values for iSTS are exported as constants from the MPQ API. The possible values for iSTS are provided below.

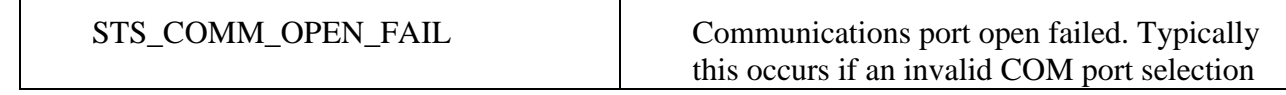

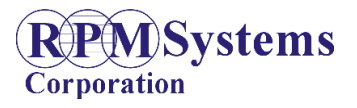

Initial Release December 15, 2010

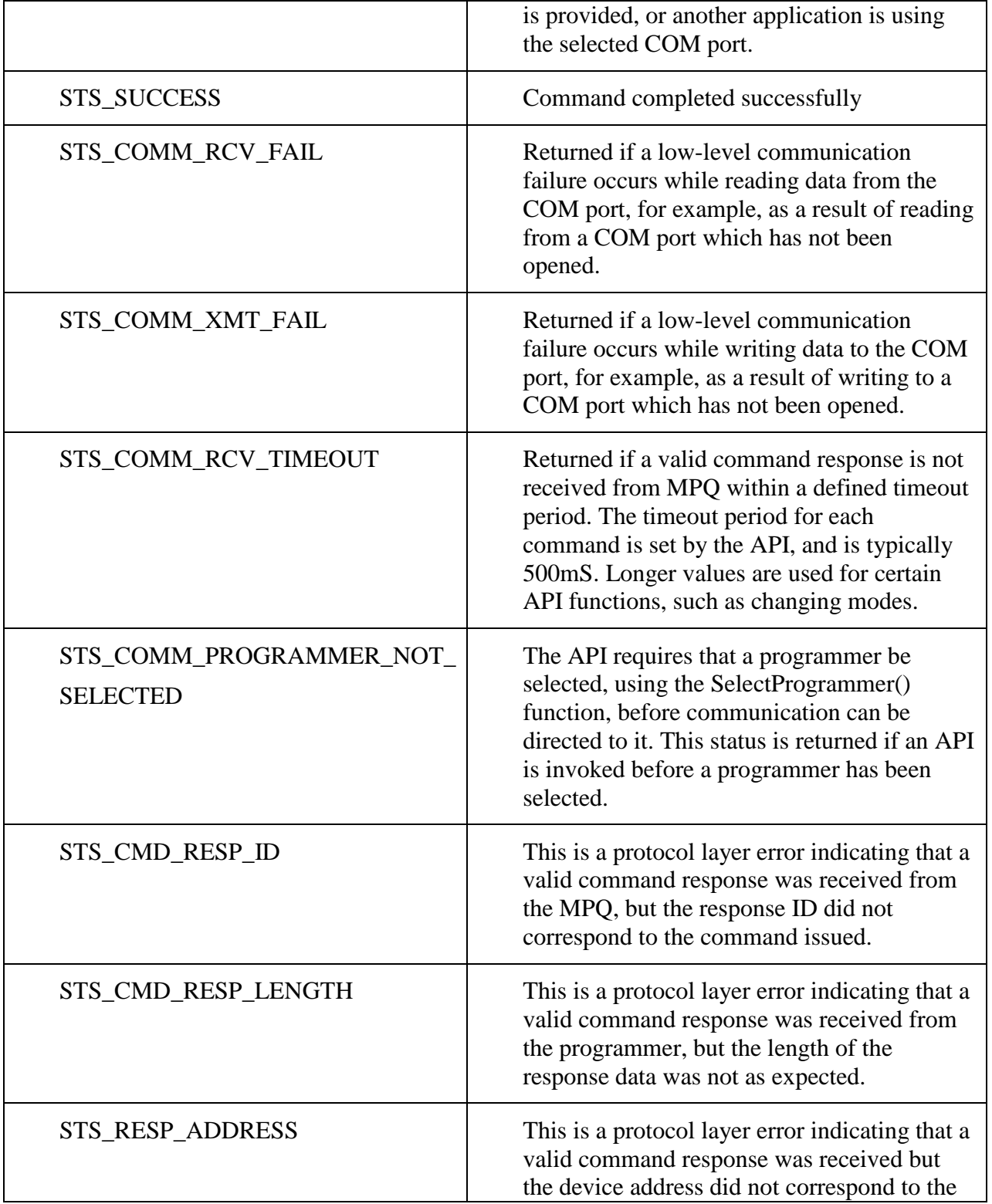

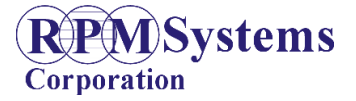

Initial Release December 15, 2010

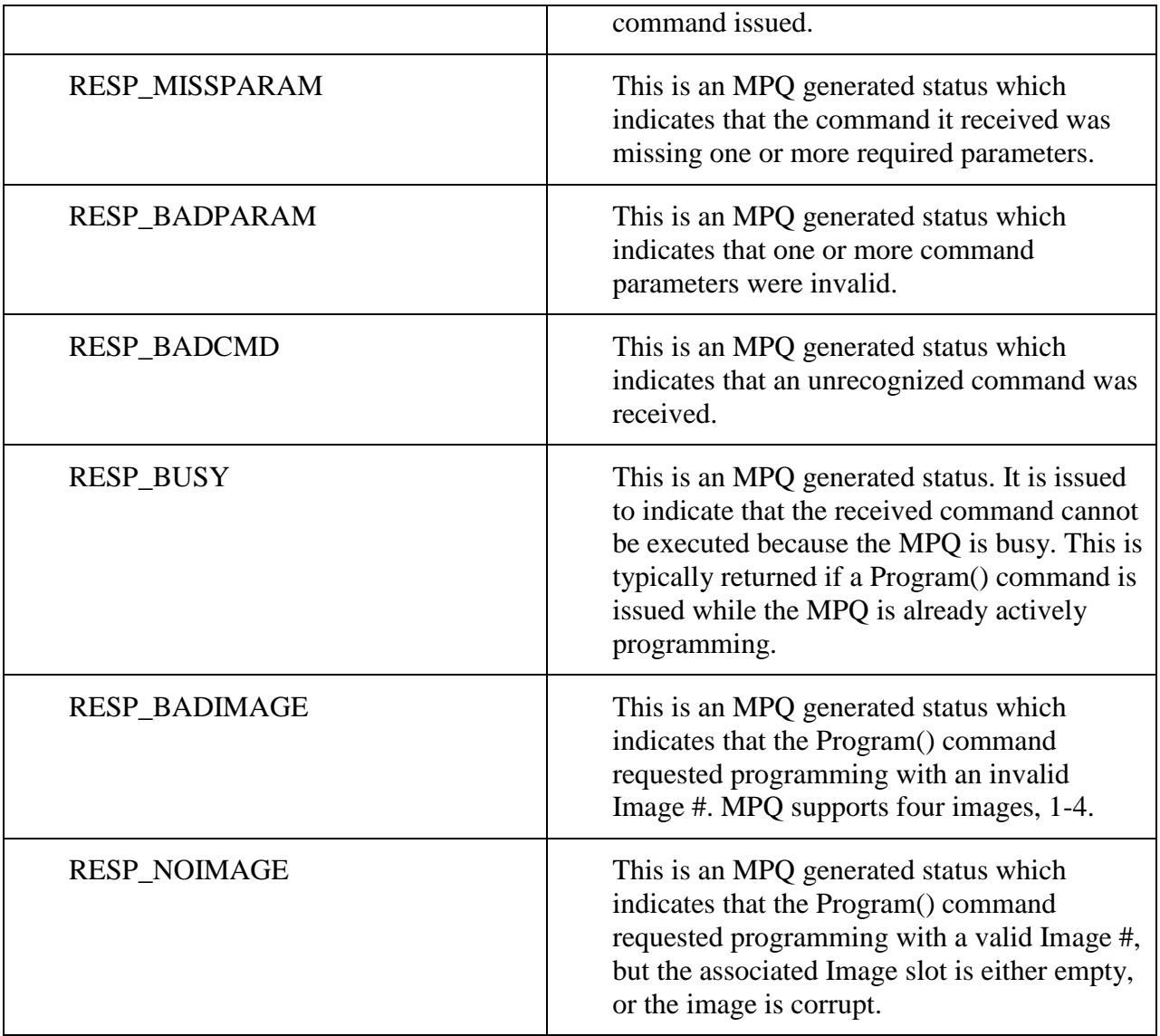

### <span id="page-4-0"></span>**Invoking the API**

The MPQ\_API class must be imported into the user application, and instantiated before it can be used.

Imports MPQ\_API Public Class UserApp

…

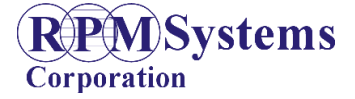

Initial Release December 15, 2010

Dim MyProgrammer As New MPQ\_API.MPQ\_API

…

End Class

In addition, files MPQ\_API.DLL and MPQ\_COMM.DLL must be included in the application path

### <span id="page-5-0"></span>**API Function Details**

#### <span id="page-5-1"></span>**Open()**

The Open() function is used to open a communication port to the programmer(s). It is defined as follows:

```
Public Function Open(ByVal CommPort As String) As UInt32
```
CommPort is a string value indicating the communications port to be opened.

Example (vb.net):

```
ists = MyProgrammer.Open("COM1") open COM port to programmer(s)
```
### <span id="page-5-2"></span>**SelectProgrammer()**

The SelectProgrammer() function selects, by address, the programmer to which subsequent commands will be directed. It is defined as follows:

Public Function SelectProgrammer(ByVal AddressUB As Byte) As UInt32

AddressUB is a byte value indicating the programmer address. MPQ programmers are typically shipped from the factory at address 1. For array applications, each programmer must have a unique address. The programmer address may be changed using the MPManager application.

Example (vb.net):

```
ists = MyProgrammer.SelectProgrammer(1) 'select programmer address 1
```
#### <span id="page-5-3"></span>**PortEnables()**

MPQ provides four physical ports for connection to four targets in parallel. The PortEnables() function is used to select which of the ports will be enabled for subsequent programming operations. It is defined as follows:

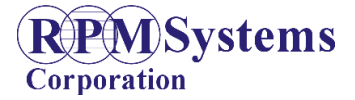

Initial Release December 15, 2010

#### Public Function PortEnables(ByVal bmEnablesUB As Byte) As UInt32

Parameter bmEnablesUB is a bit-mapped parameter which is encoded as follows:

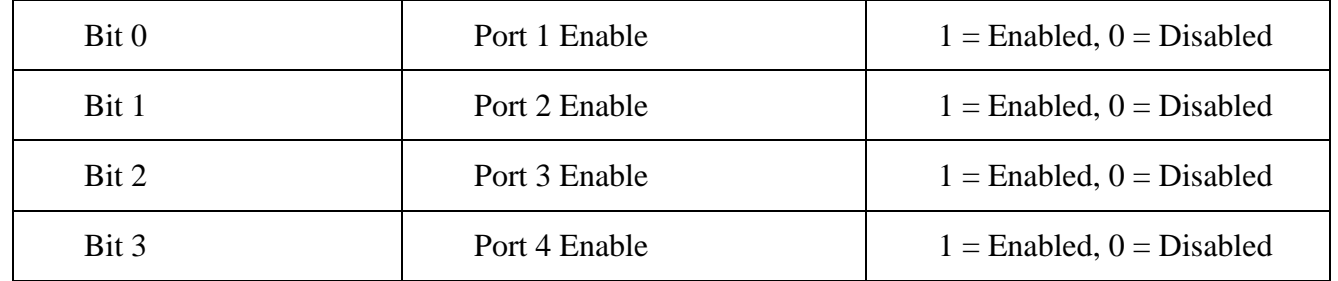

The API exports bit definitions for the four port enables which can be logically OR's to create bmEnablesUB, as well as a definition for ALL ports enabled.

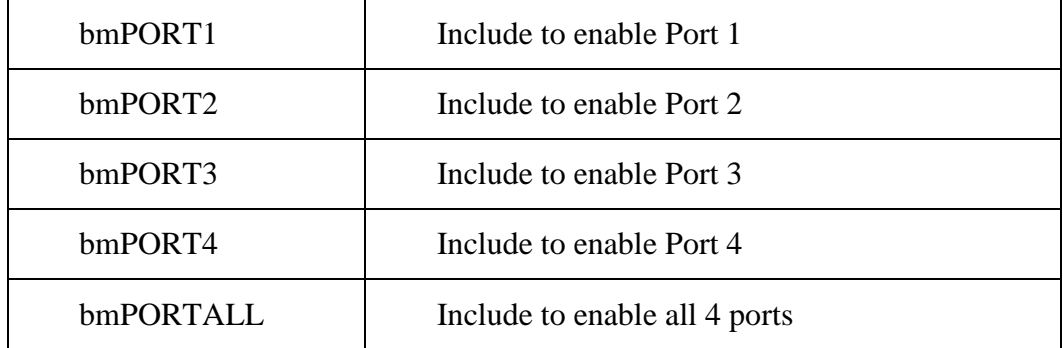

Example (vb.net):

ists = MyProgrammer.PortEnables(MPQ\_API.MPQ\_API.bm\_PORTALL) 'enable all ports

### <span id="page-6-0"></span>**Program()**

MPQ provides four image slots in its internal flash, into which four unique images may be loaded using MPManager. The various parameters necessary for programming, such as the device type and device power supply voltage, are selected at the time the image is loaded. The MPQ API allows programming cycles using any of the four images to be initiated and monitored.

Programming is initiated using the Program() function. It is defined as follows:

Public Function Program(ByVal ImageUB As Byte) As UInt32

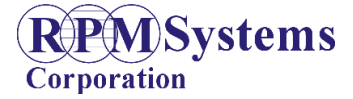

Initial Release December 15, 2010

This function initiates programming of the image selected by ImageUB, on the ports enabled by the PortEnables() function. Valid values for ImageUB are between 1 and 4. Any other value of ImageUB will return a RESP\_BADIMAGE status.

If the selected image is empty (no image has been loaded into the selected slot) or corrupt (fails a CRC check), Program() will return RESP\_NOIMAGE.

Once programming has been successfully initiated, the Status() function is used to monitor programming progress.

Example (vb.net):

ists = MyProgrammer.Program $(1)$  'initiate programming with Image 1

#### <span id="page-7-0"></span>**Status()**

The Status() function returns the status of the four programmer ports. In addition, it returns one byte which indicates whether the programming operation is complete.

The format of this function is:

Public Function Status(ByRef PortStatusUB() As Byte)

PortStatusUB is a byte array at least 5 bytes in size, into which Status() writes the status informatione. The first byte (PortStausUB(0)) is a Busy status, defined as follows:

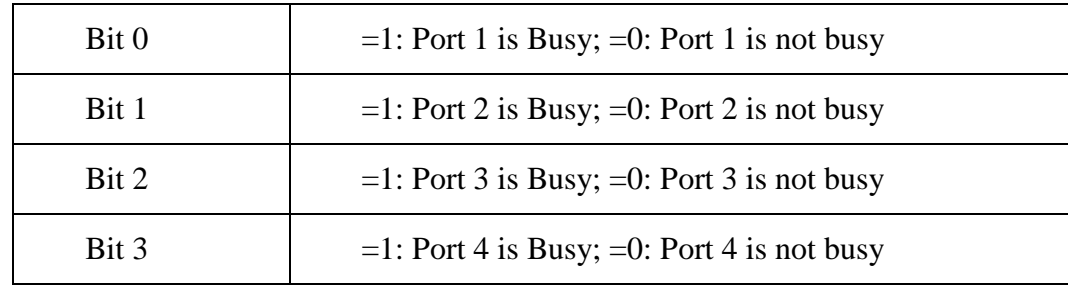

If PortStatusUB() returns a 0 value, the programming operation has completed on all ports.

Following the Busy status, one Port status byte is returned for each of the four ports (PortStatusUB(1) – PortStatusUB(4).. The possible port status values are exported by the API, and descriptions are provided in the following table. The table also indicates whether the particular status condition is a Busy or a Not Busy condition. Note that not all status values are valid for all types of programmers.

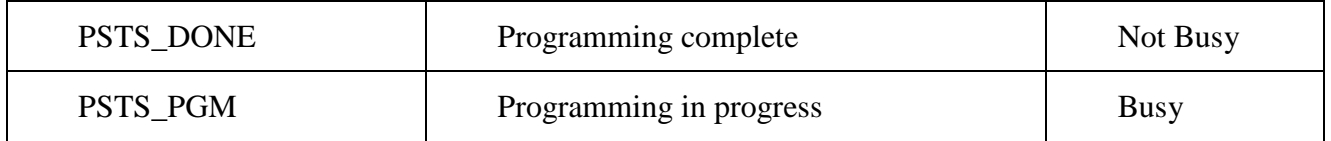

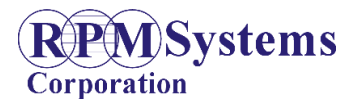

Initial Release December 15, 2010

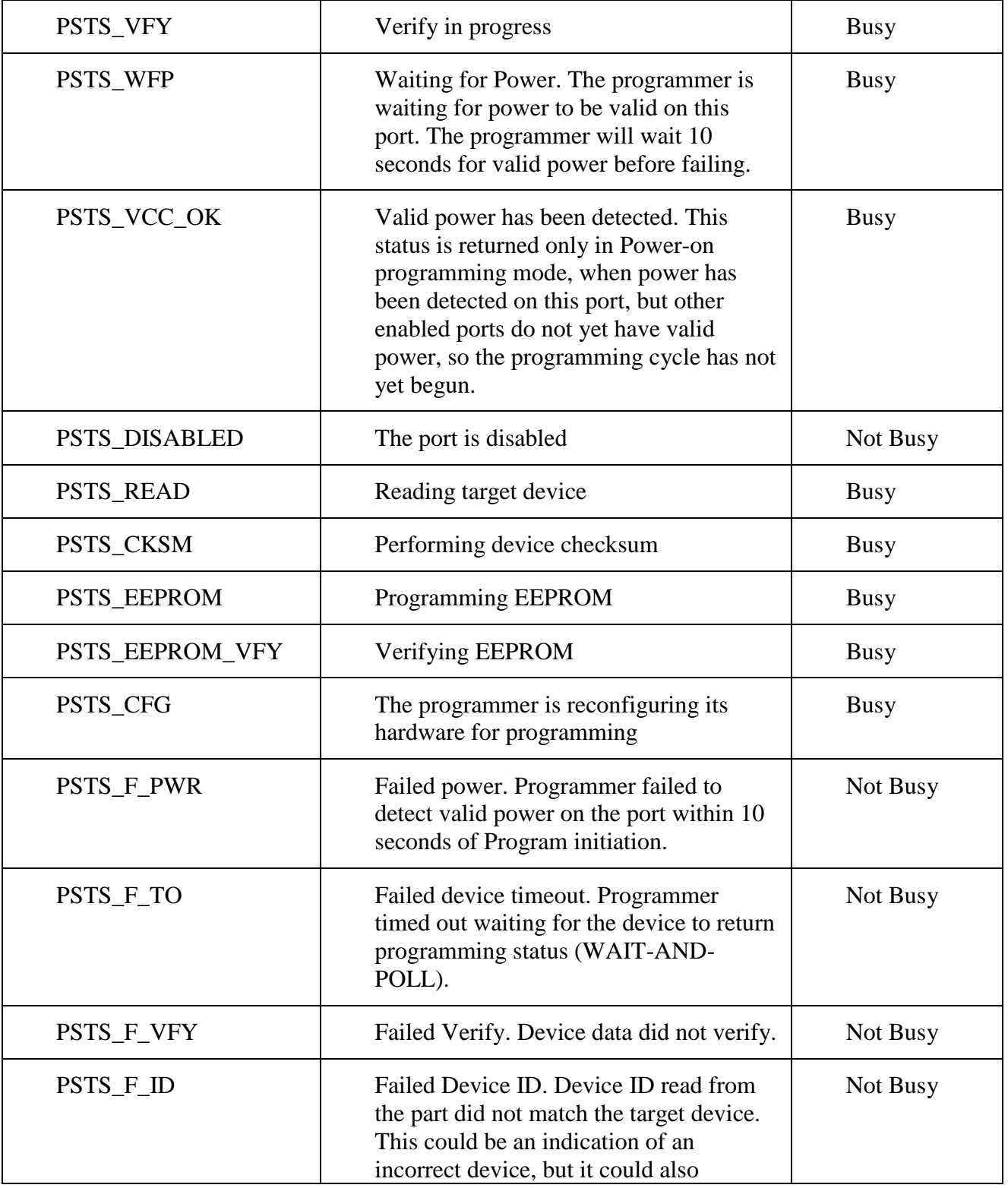

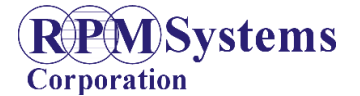

Initial Release December 15, 2010

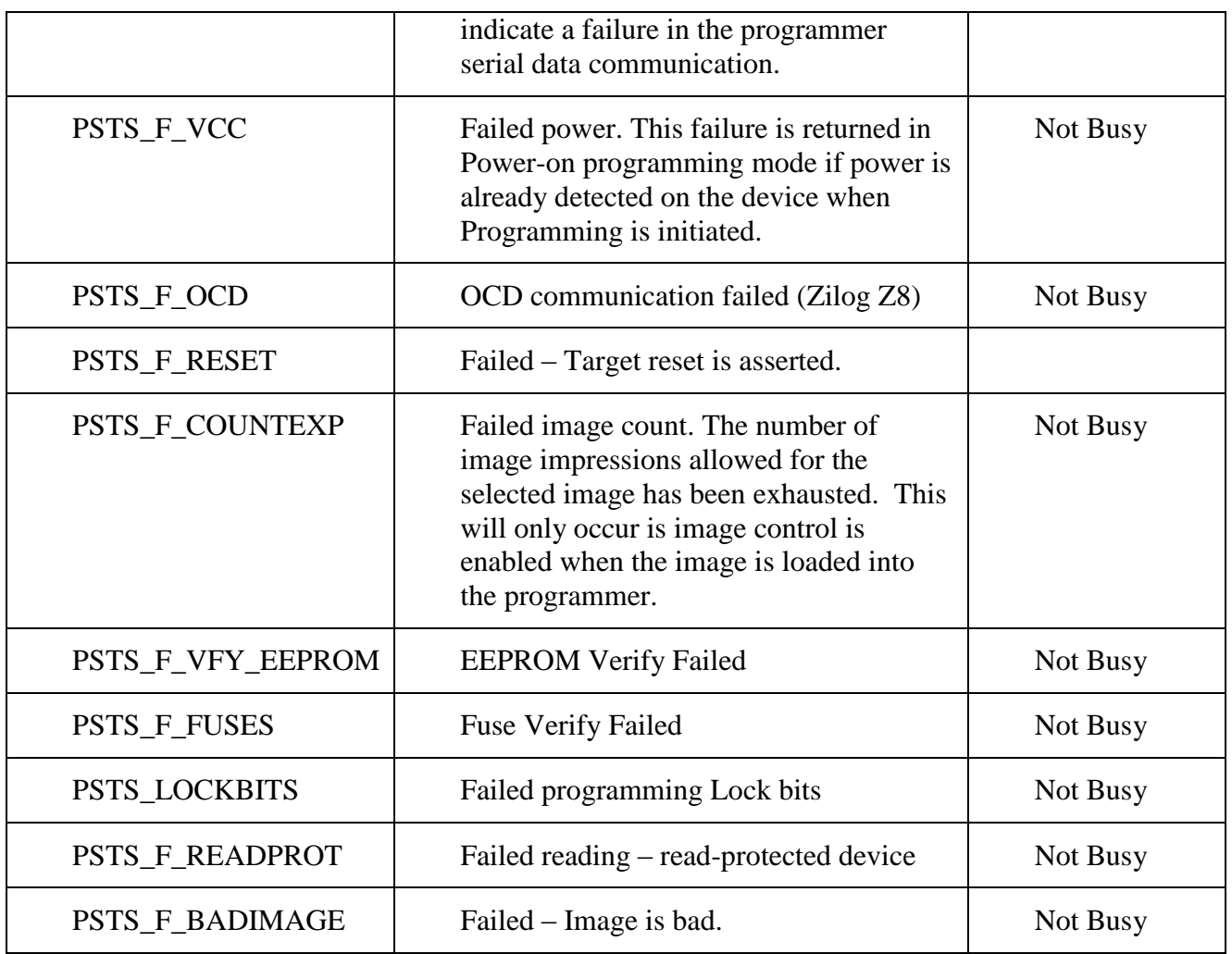

In addition, the API StatusDecode() function may be used to return a string representation of each valid port status.

Example (vb.net):

Dim PortStatusUB(4) As Byte

ists = MyProgrammer.Status(PortStatusUB) 'read ports status

#### <span id="page-9-0"></span>**StatusDecodes()**

The StatusDecode() function accepts a valid port-status code, as returned by the Status() function, and returns a string representation of the status value. This is provided as a convenience, to simplify UI implementations, and is not a required use. The function is defined as follows:

Public Function StatusDecode(ByVal StatusUB As Byte) As String

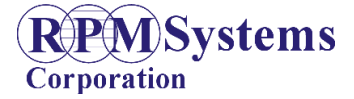

Initial Release December 15, 2010

StatusUB is a standard port-status value. Note that the function does not return a standard iSTS value. If the port status value in StatusUB is not recognized, a value of "UNKNOWN" is returned.

## <span id="page-10-0"></span>**Sample Application**

A simple sample application, written in vb.net, is provided with the API release. The MPQ API is .NET compliant managed code and, as such, it can be invoked by any .NET application (C#, VCC, etc).